AutoCAD Crack Free Download

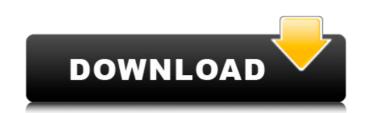

The standard AutoCAD drawing file format is a static image. An AutoCAD drawing file usually starts with a blank canvas and the user must then perform all drawing functions manually. The drawing file is then saved to disk. Historically, the standard drawing file format was generally limited to 2-dimensional objects. More recently, AutoCAD has developed the capability to import 3-dimensional drawings and objects from other CAD programs and to export 3-dimensional drawings and objects from AutoCAD. In its latest release, AutoCAD LT, 3-dimensional drawings and objects were brought directly to the drawing canvas as 3-dimensional objects and converted to static drawings. What does the software do? AutoCAD is used by engineering, design, and other companies to create 2-dimensional or 3-dimensional drawings, to plan the layout of products and to prepare assemblies. It is the industry standard on desktop CAD platforms. AutoCAD takes one of two forms: AutoCAD, the standard full-featured desktop version, and AutoCAD LT, a simplified version for small companies and educational institutions. Note: AutoCAD LT is available only in the desktop version. You cannot run AutoCAD LT in the cloud version, unless you have a license for the desktop version. AutoCAD features Both AutoCAD and AutoCAD LT have a full set of standard drawing tools including the ability to draw paths and lines, to draw and edit text, to create 2-dimensional and 3-dimensional drawings and objects, to lay out 2-dimensional and 3-dimensional objects, and to do 2-dimensional and 3-dimensional editing. In addition, AutoCAD LT has the ability to import and export 3-dimensional drawings. Note: AutoCAD has always had the capability to import and export 3-dimensional drawings and objects. You can also read about AutoCAD's features and capabilities. Downloads AutoCAD is sold in two editions: AutoCAD and AutoCAD LT. You can use AutoCAD either on your desktop or in the cloud. You can use AutoCAD on the cloud at autodesk.com. You can also access it by using the Mobile app on your mobile device or computer. AutoCAD LT is a stripped-down version of the desktop AutoCAD product. It includes most of the drawing tools, but lacks some features of

AutoCAD Crack + Download

2D 2D, 2.5D, 2.5D Layout 2D drafting Data feeds DataLines DXF DXF-R Fullscale modeling Geo-coordinate Grid alignment Grid, Multigrid Grid applications Graticule, parallel coordinate systems, alternate coordinate systems Horizontal and vertical paper orientation Latitude/longitude drawing system Measuring tools Multigrids Network and Intergraph interoperability On-screen drafting (Append and embedded) Parallel coordinate systems Paper Parallel paper Paper and drawing exchange format Paper manager Paper profile Paper space Paper space software Projection, projection parameters Rule, single and multiline Screen corner Screen cornering 3D 3D modeling 3D building 3D Building 3D drafting 3D design 3D drafting 3D software 3D modelling 3D modelling software 3D spaces 3D space 3D space applications 3D wireframe 3D wireframe 3D

environments Data feeds 3D Max 3D modeler 3D MxL 3D Primitives 3D primitives 3D Modeling 3D modeling software 3D rendering 3D rendering software 3D Slice 3D Slice 3D Spline 3D spline 3D spline software 3D surface 3D surface 3D-UI 3D-UI 3D-UI 3D-UI 3D-UI Vector graphics Visual LISP References External links Official website AutoCAD Architecture Category:Windows-only software Category:AutoCADThe European Commission has officially launched its investigation into Google and other major tech companies' alleged anti-competitive practices. The investigation, which will be conducted by Margrethe Vestager, the EC's competition commissioner, begins today and will last between two and four years. According to Reuters, the investigation will focus on the following four issues: "Whether Google discriminates against rivals by promoting its comparison shopping service in search results and other products where it favours its own shopping service." "Whether Google uses its market position to promote its comparison shopping service in mobile apps, and whether it otherwise favours its own service on mobile devices." "Whether Google restricts the use of Android, ca3bfb1094

Go to Map Editor. Choose "Map Editor > New" in order to open it and create a new map. Go to the Map Editor and click on "add maps" on the right upper side of the map. There you have a list of maps. Click on "Import". In the Import Map window there will be a list with a description of the map. You will have to check that this is the map you want to import and in the next column check that the format you want is correct. Once you selected the map and the format you want you will go to the next window and you have to fill the necessary fields. In the "Export options" window you can choose the location on which you will export your map. The option "Map Name" is for the name of the map you are exporting, "Author" is the name of the person that is exporting the map and "Date created" is the date on which the map was created. Click on the "Export Map" button on the bottom of the window. You will be redirected to another window in which you will have to choose the map you are exporting and fill in the necessary fields. Once you did all of the fields you can save the file or you can cancel and proceed with the next map. The name of the map that you choose for the export will be the name that you have to give to the map when you open it in the Design View. How to open a map in the design view Double click on the map that you want to open in the design view. The map will open in the design view. You can now start designing. If you want to close the design view you can simply click on the X on the top right corner of the map. If you want to modify the map you can click on the top of the map to edit it. In order to close the design view you simply click on the X in the top right corner of the map that you want to close. If you want to close all the design view maps you just click on the top right corner of all the maps you want to close. If you want to change the orientation of the map in the design view you can click on the top left corner of the map. By clicking on the top right corner of the map you can change the orientation of the map. Autodesk AutoCAD 360 Crack | Keygen Free Autodesk AutoCAD

What's New in the AutoCAD?

Get the new Markup Assist, which lets you add, delete, and modify text or other objects in AutoCAD just by moving your mouse. Click and drag anywhere in the drawing area, then click to place the text or object. (video: 1:45 min.) Enable or disable insertion of annotation layers with one click (video: 1:20 min.) Use text styles for better-looking text and extended formatting possibilities. Create text with curves, fill and outline, color, underline, and more, and add them to a layer or layer sublayer with a single click. (video: 1:15 min.) The new Object Compare tool helps you detect and correct issues before they're implemented. Use the tool to compare two objects, by object, property, or layer. (video: 1:15 min.) The new Sheet Merge and Sheet Comparison tools enable you to synchronize multiple sheets, multiple copy layers, or multiple layers from one or more sheets. (video: 1:25 min.) The new Geomprop table option adds the number of squares per foot to the geometry properties of a line, spline, or circle. (video: 1:30 min.) Simple, quick, clean, easy, and fast: These four keywords are now also available in the command line to speed up common tasks like creating a new profile, or finding text, a rectangle, or a circle in your drawing. (video: 1:30 min.) The ViewCube tool lets you explore your drawing in 3D. Change the ViewCube options to see the world around you. (video: 1:20 min.) 3D Navigator: Change the way you approach your drawing by using the 3D Navigator tool. Zoom in, zoom out, and pan to quickly see the areas of your drawing where you need to pay attention. (video: 1:30 min.) Create a 3D environment by projecting, rotating, and transforming your drawing area into 3D. You can zoom in and out of any 3D viewport, and move objects independently in any axis. (video: 1:40 min.) Keep your 3D objects consistently sized and shaped by applying a custom size or shape to any 3D object, and then copying the objects back and forth from a 3D viewport. (video: 1:35 min.) 3D lines are lines that have a consistent thickness, and

• Internet Explorer 10 or higher. • Windows 7 or higher. • Mac OS X 10.6 or higher. • And a modern web browser that supports WebGL.With the dismissal of civil charges against him by the Delhi High Court in the case of Ms Saba Bano, former Bharatiya Janata Party (BJP) president Jagdish Singh said that it was time for his party to leave the stage. In an interview with IANS, Singh, a six-term MP from West Bengal,

http://www.teploobmenka.ru/advert/teploobmennik-titanovyj/ https://acsa2009.org/advert/autocad-22-0-crack-latest/ https://socialcaddiedev.com/autocad-crack-download-win-mac/ http://resistanceschool.info/?p=147323 https://arlingtonliguorpackagestore.com/autocad-crack-full-version-free-download-2/ https://www.townteammovement.com/wp-content/uploads/2022/07/jaidigna.pdf https://cdpafrica.org/wp-content/uploads/2022/07/AutoCAD-1.pdf https://travelsarkar.com/wp-content/uploads/2022/07/AutoCAD-6.pdf https://bloomhomeeg.com/wp-content/uploads/2022/07/AutoCAD\_Crack\_With\_Product\_Key\_2022.pdf https://swapandsell.net/2022/07/23/autocad-2023-24-2-keygen-download/ https://mariana-flores-de-camino.com/mariana-flores-de-camino/autocad-2022-latest/ https://mayoreoshop.com/wp-content/uploads/2022/07/AutoCAD Crack Free Download WinMac Latest.pdf https://www.raven-guard.info/autocad-20-0-crack-serial-kev-final-2022/ https://www.rhodiusiran.com/wp-content/uploads/2022/07/izaolwe.pdf https://evol.ai/dgex/index.php/advert/autocad-crack-free-download-pc-windows/ https://blossom.works/autocad-2017-21-0/ https://khaosod.us/classified/advert/autocad-20-0-activation-code-free-download-latest/ https://www.abiabc.com/wp-content/uploads/2022/07/AutoCAD\_Crack\_Free\_Download\_X64\_April2022.pdf https://logocraticacademy.org/autocad-crack-torrent-free-for-windows-updated/ http://videogamefly.com/2022/07/23/autocad-24-1-with-serial-key-free-download/